# Adobe Photoshop Filters Adobe Photoshop Filters

Mr. J. Butler Computer Graphics Department of Technology John Jay High School Wappingers Central Schools

## What is a Filter?

- Photoshop filters and plug-ins started to come Photoshop filters and plug-ins started to come on to the market in the early 90s.
- A filter/plug-in can take many different forms: image processing, text, file formats, selections, production filters, automation and more, but the most common is probably the special effect. The special effect can take the form of simply shifting a pixel to the left or perhaps adding a frame or a variety of frames or changing the color of a pixel or adding an emboss or fractal to an image.

## **About Filters**

- Filters are Memory-Intensive (Save Files)
- Filters cannot be applied to bitmap-mode Filters cannot be applied to bitmap-mode or indexed-color images
- **Some filters may only work on RGB** images
- Some filters are processed entirely in RAM

# Types of Filters in Photoshop Types of Filters in Photoshop

- $\bullet$  Watercolor
- **Render**
- **Clouds**
- **•** Ripple
- $\bullet$  Crystallize
- $\bullet$  Stylize
- **.** Lighting
- **Lens Flare**
- **Chrome**
- **Stamp**
- Water Ripple
- Torn Edges
- Neon Glow

## Examples of Photoshop Filters

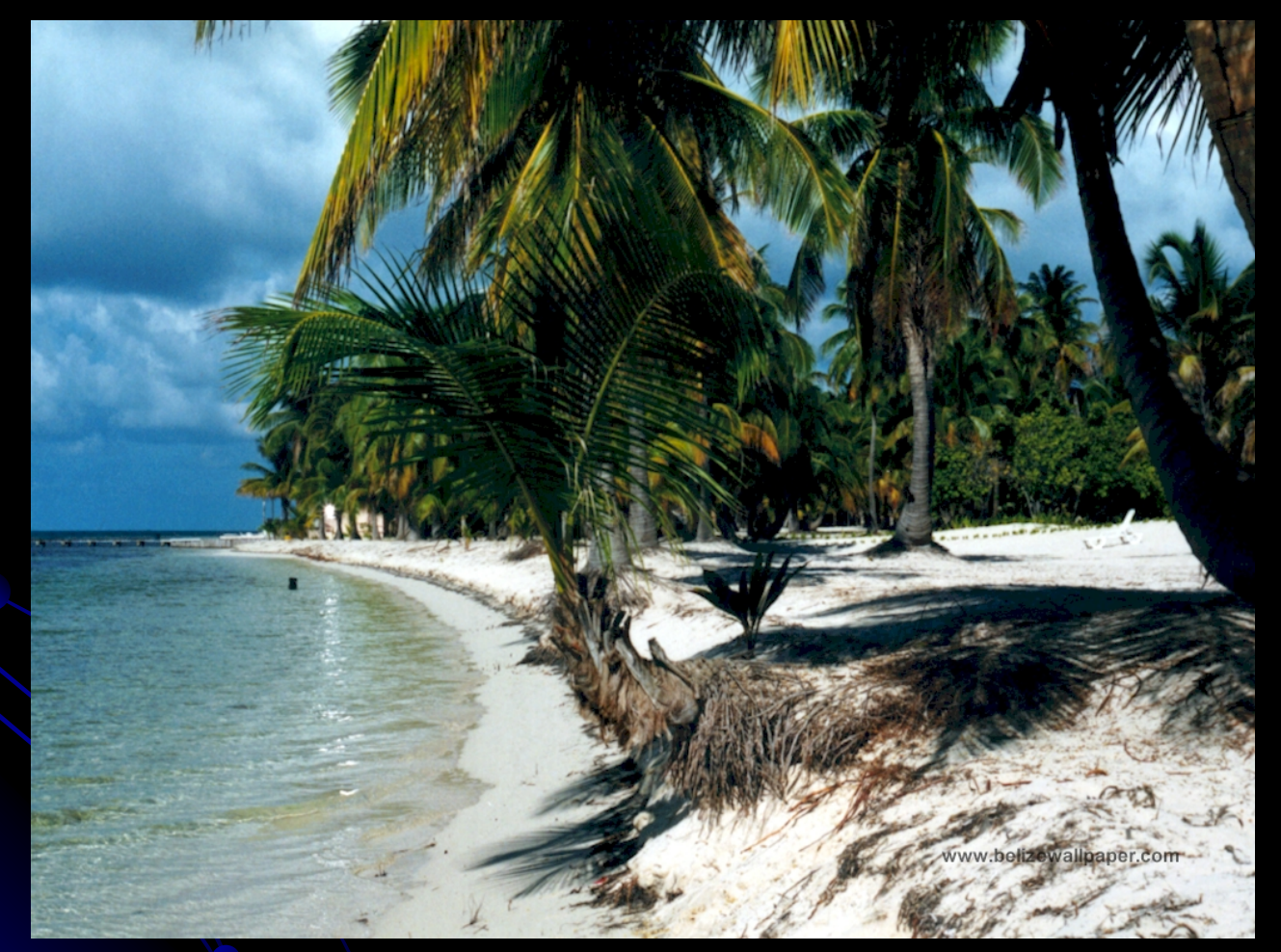

#### **Original Image**

## Neon Glow

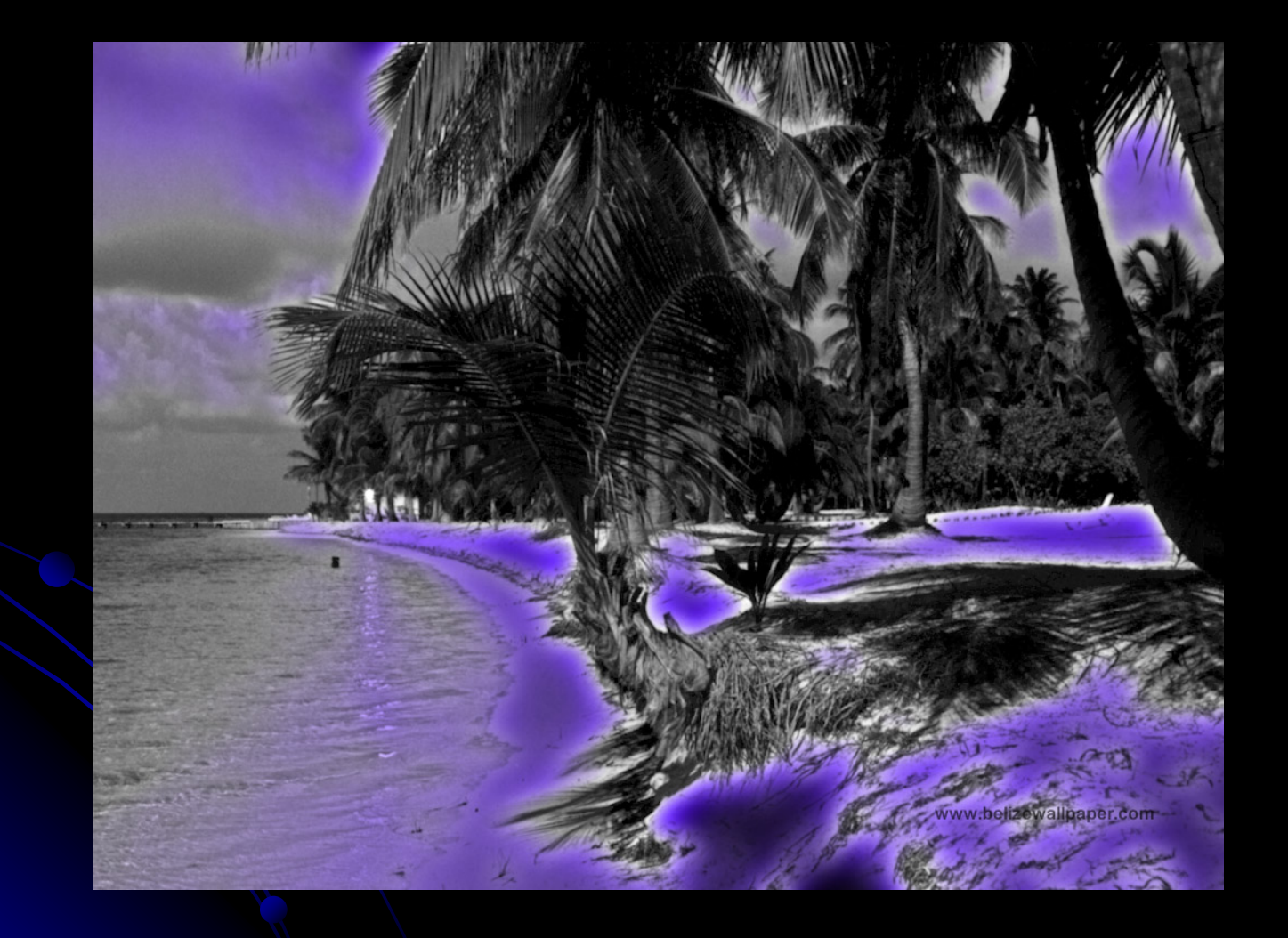

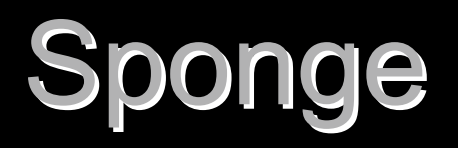

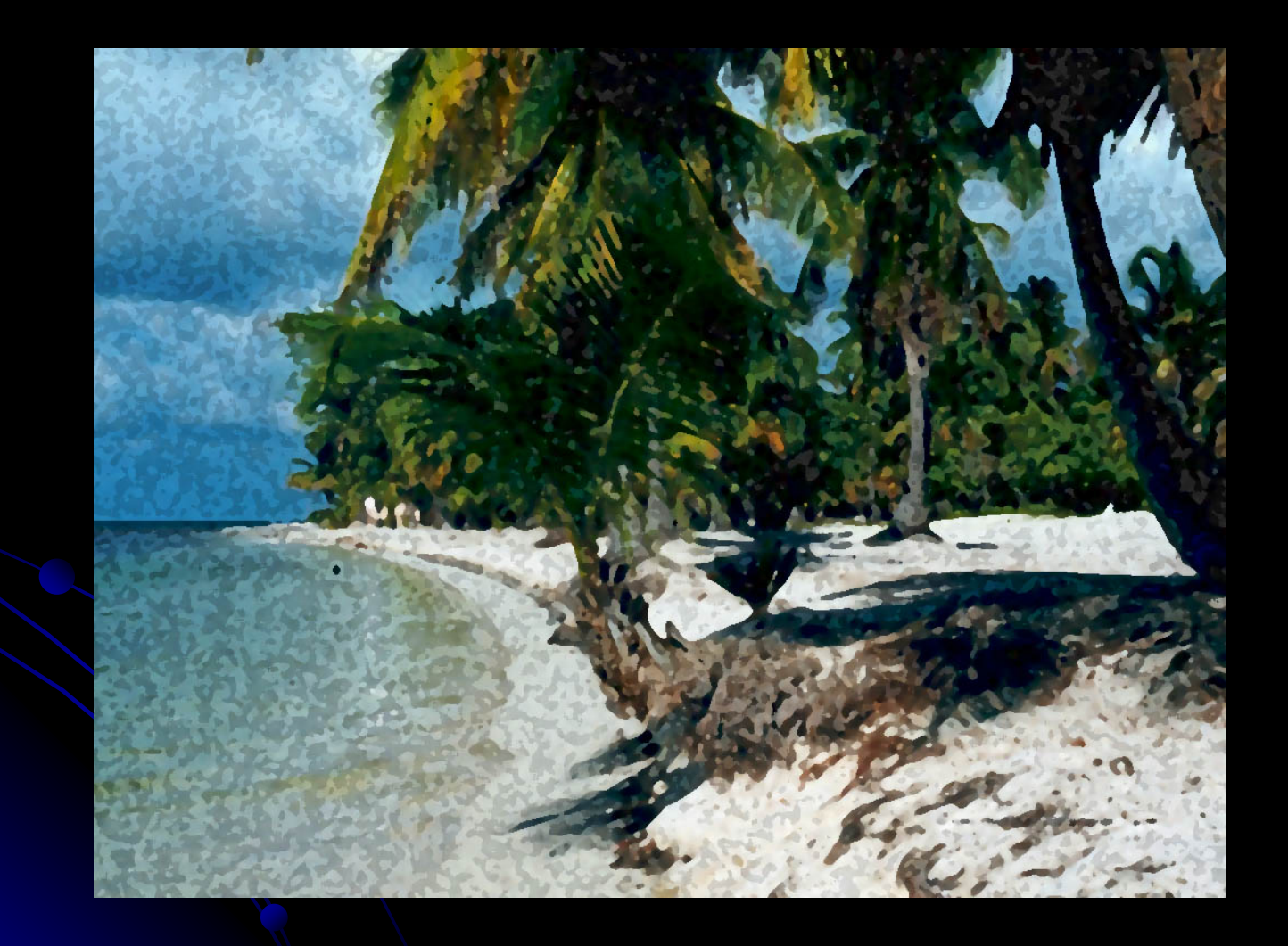

# Spatter

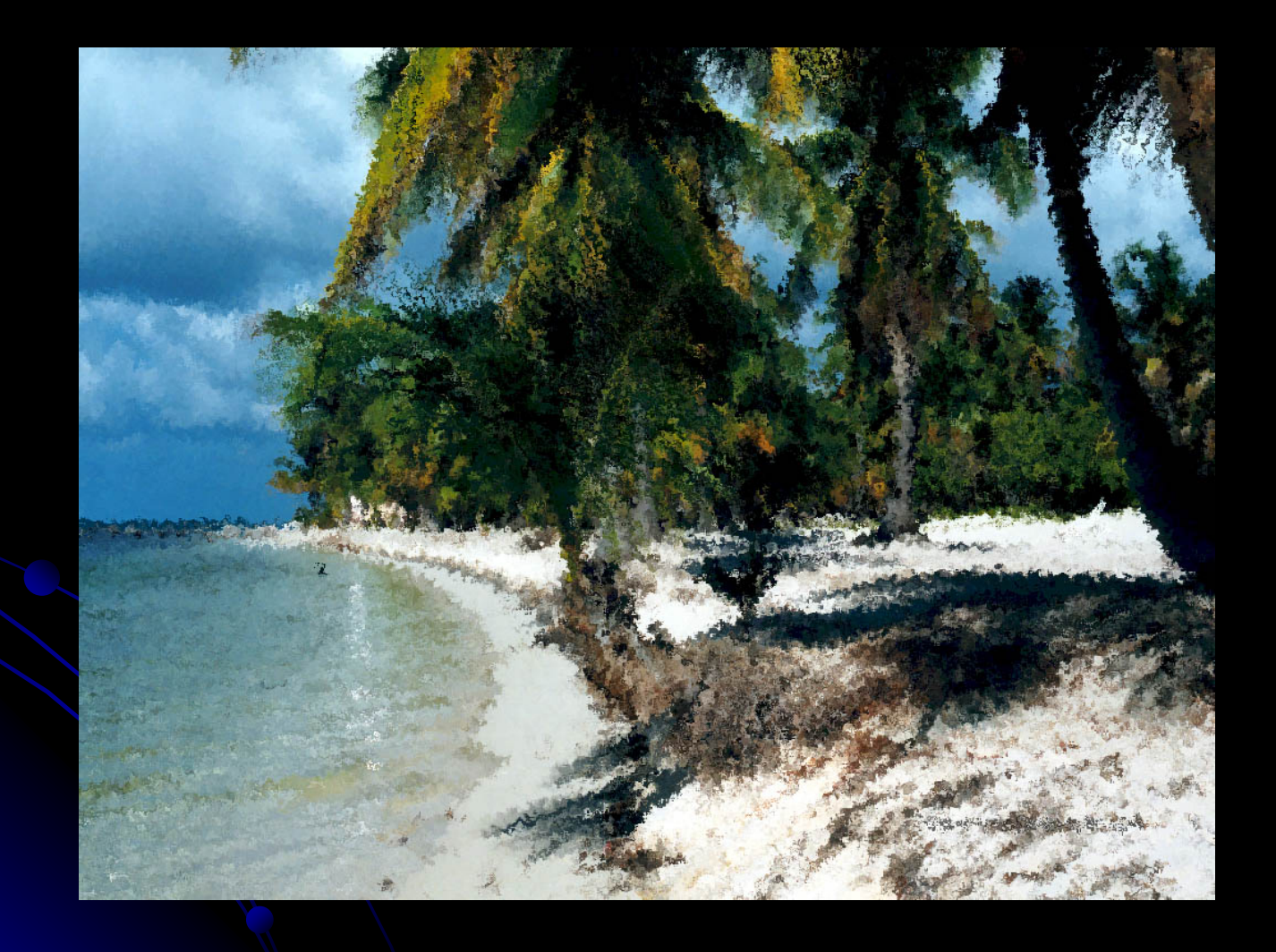

# Ripple

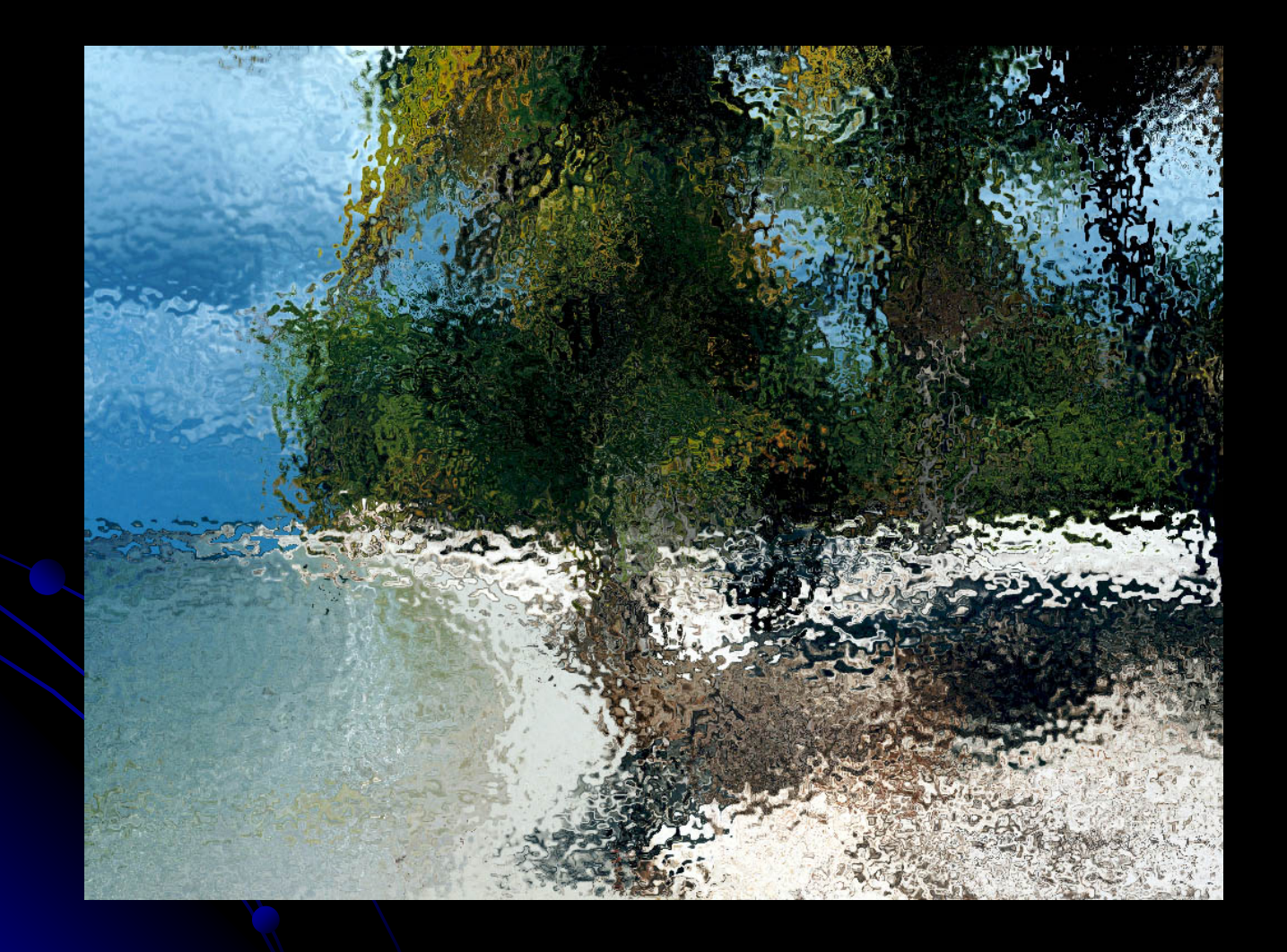

## **Wave**

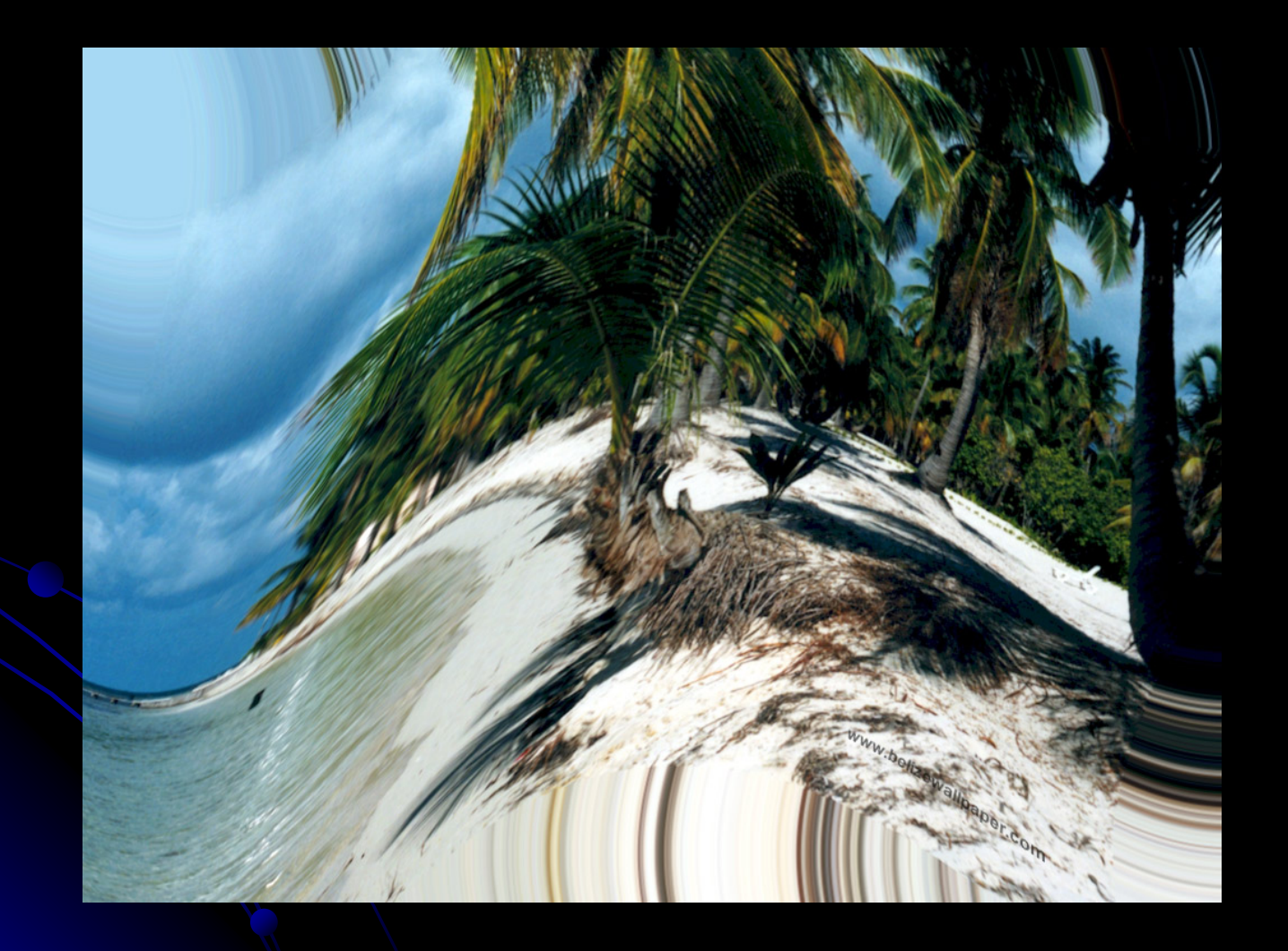

## **Lens Flare**

![](_page_10_Picture_1.jpeg)

# **Omni Lighting**

![](_page_11_Picture_1.jpeg)

# Photocopy

![](_page_12_Picture_1.jpeg)

## Clouds

![](_page_13_Picture_1.jpeg)

![](_page_14_Picture_0.jpeg)